7/5/04

## **Typographical Errors in Robert L. McCoy, "Modern Exterior Ballistics" Schiffer Publishing Ltd, Atglen, PA, 1999**

**Corrections by Donald G. Miller, LLNL, based on comparisons with the Final Manuscript.**

### **With additions and corrections by Henry Hudgins, Picatinny (denoted by H). by Gene Cooper and Peter Plostins, ARL. by Robert Lieske and Henry Hudgins (denoted by L). by Gene Cooper, ARL (denoted by C). by Darrel Barnette, U. of Texas (denoted by B). by James B. Millard, "On-line Ballistics (denoted by M).**

**Note:** Many of the corrections below are "cosmetic", such as revised spacings between symbols or commas, and are designed to make the text easier to read. These were included in the as yet unrealized hope that the publisher would reprint the text or at least include these corrections in an errata sheet. However, most of the errors corrected below are serious, and include incorrect equations and symbols, missing but essential equations and symbols, wrong table headings, incorrect spellings, the botching of the MCTRAJ Basic listing, completely wrong references for Chapter 9, and the missing index. Only a few of these errors are typos in Bob's final manuscript.

Bob McCoy passed away just after he submitted that final manuscript, and could not oversee the final result. No corrections could have been made before printing because galley or page proofs were never sent to any of his representatives.

**The symbol** → **means "is corrected to read". lc and uc mean lower case and upper case, respectively.**

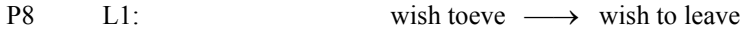

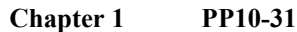

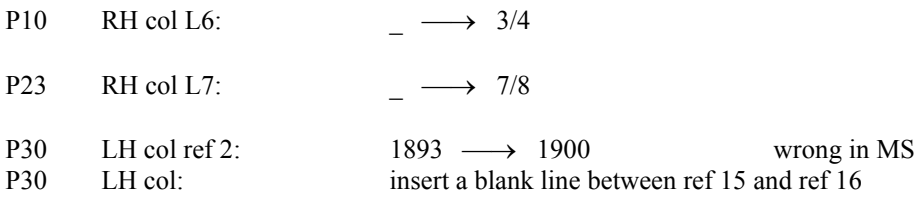

#### **Chapter 2 PP32-41**

P33 LH col 3<sup>rd</sup> line above eq. (2.3): angle is ,  $\longrightarrow$  angle is  $\alpha_t$ , i.e., insert " $\alpha_t$ " between "is" and comma **L** P33 RH col 12<sup>th</sup> line above § 2.3:  $\sin \alpha_t = \sqrt{\frac{\sin \alpha}{\cos \beta}} + \sin^2 \beta$ 2 sin  $\sin \alpha_i = \sqrt{\left(\frac{\sin \alpha}{\cos \beta}\right)^2} +$ J  $\setminus$  $\overline{\phantom{a}}$  $\setminus$  $a_t = \sqrt{\left(\frac{\sin \alpha}{\sin \alpha}\right)^2 + \sin^2 \beta} \implies \sin \alpha_t = \sqrt{\left(\sin \alpha \cos \beta\right)^2 + \sin^2 \beta}$ i.e., fraction is wrong (wrong in MS) P33 RH col 5<sup>th</sup> line above § 2.3:  $a_t \rightarrow a_t$ ,  $a_t$  i.e., insert space between comma and " $a_t$ " P34 RH col eq.  $(2.6-a)$ : Vecto  $\longrightarrow$  Vector

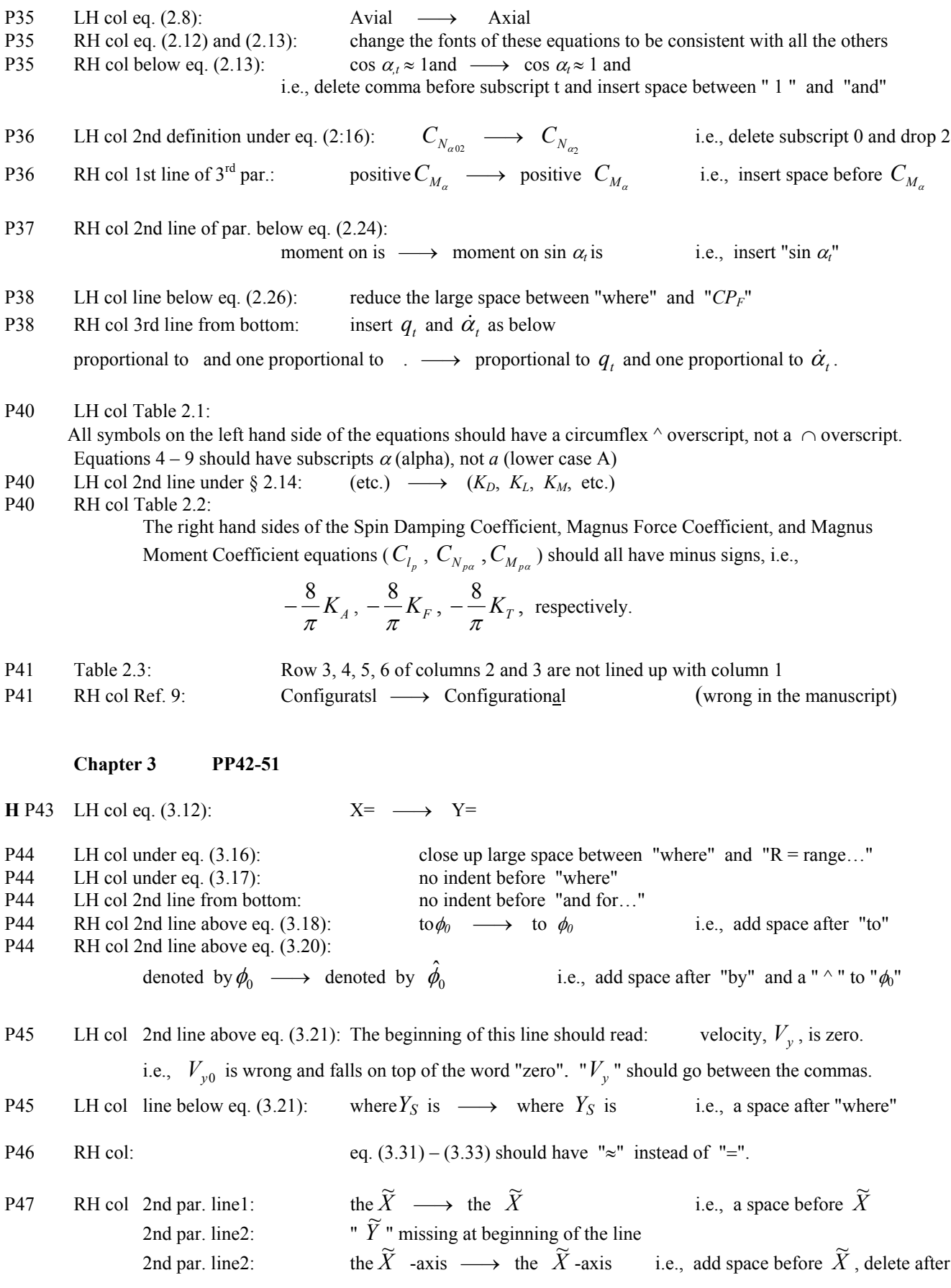

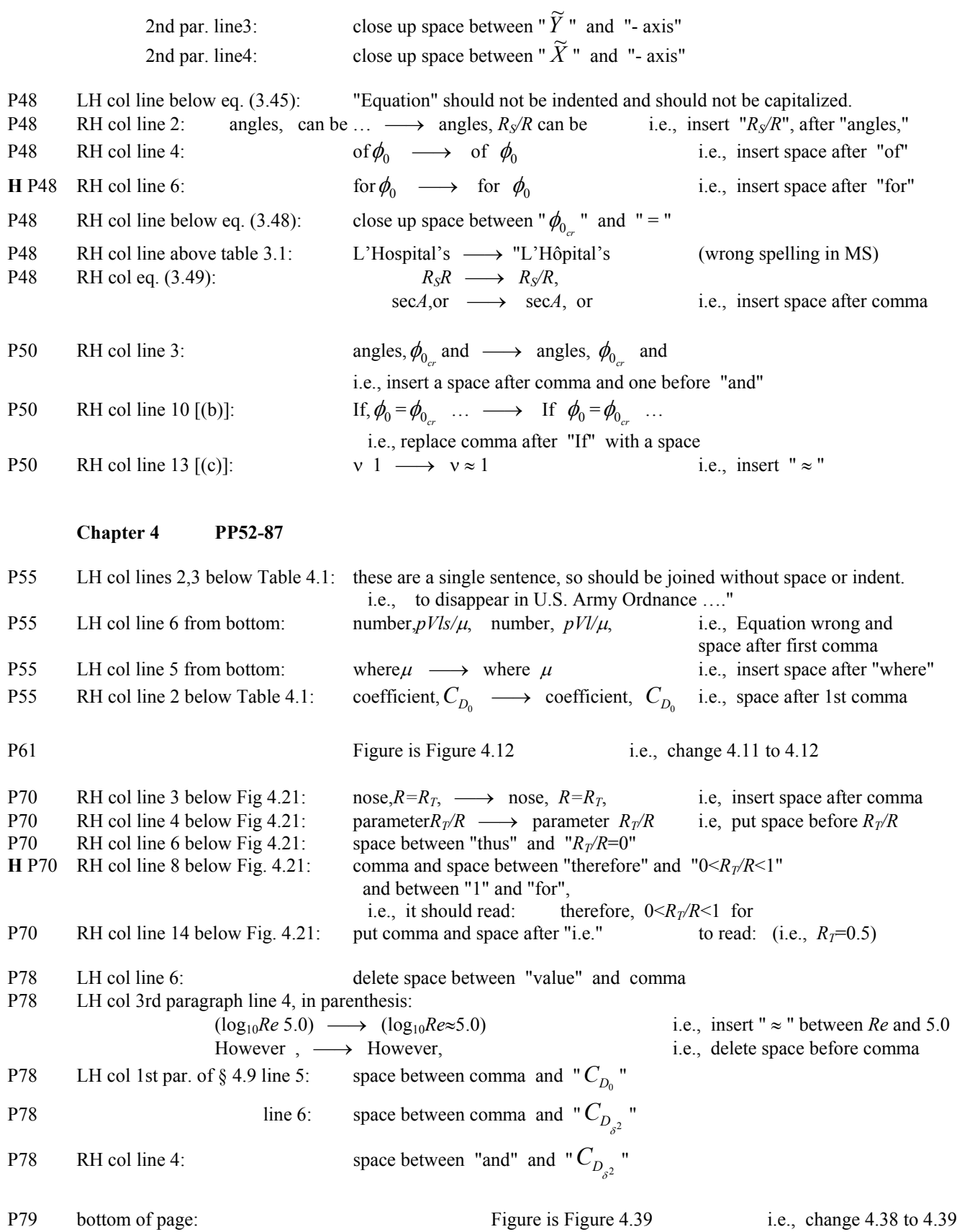

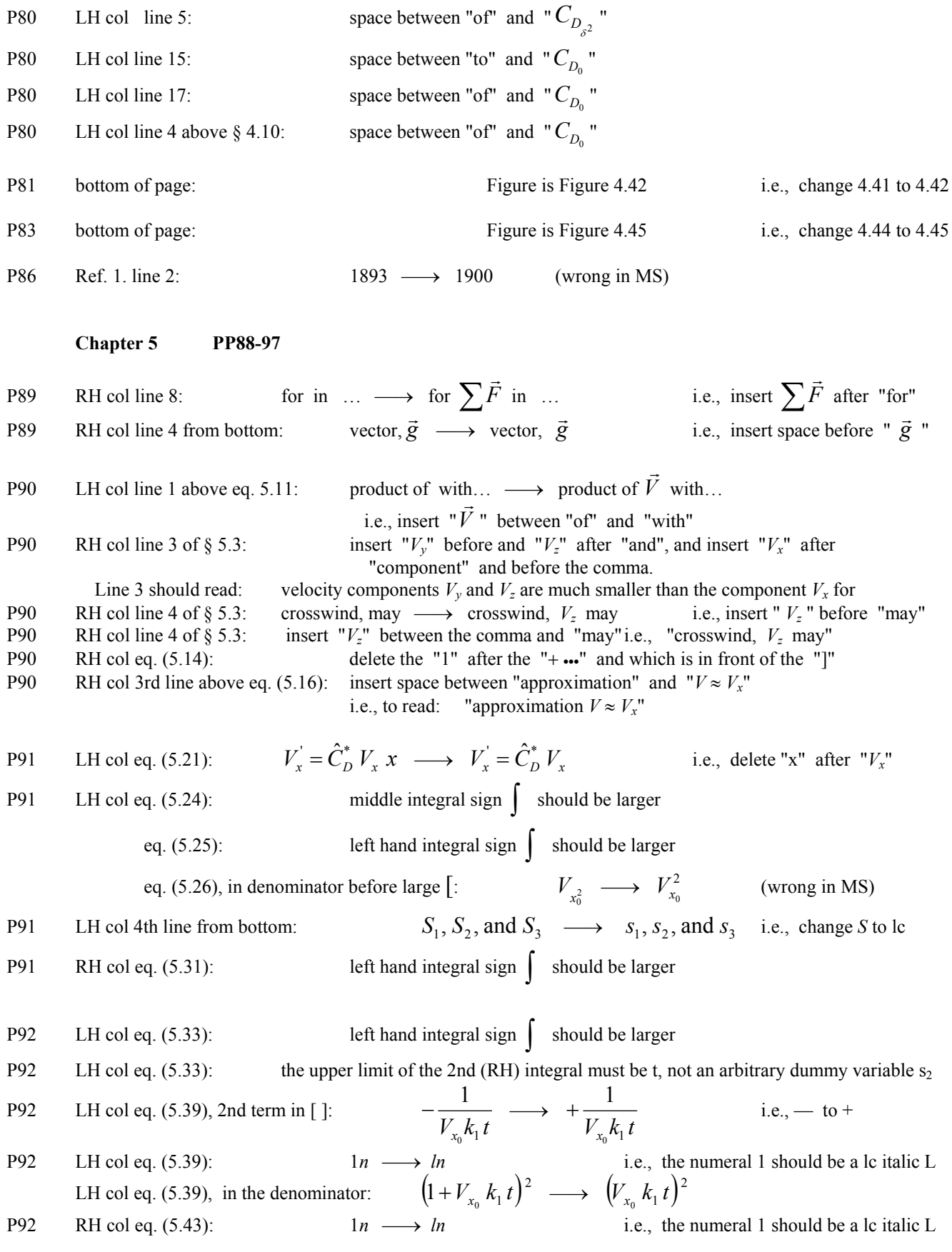

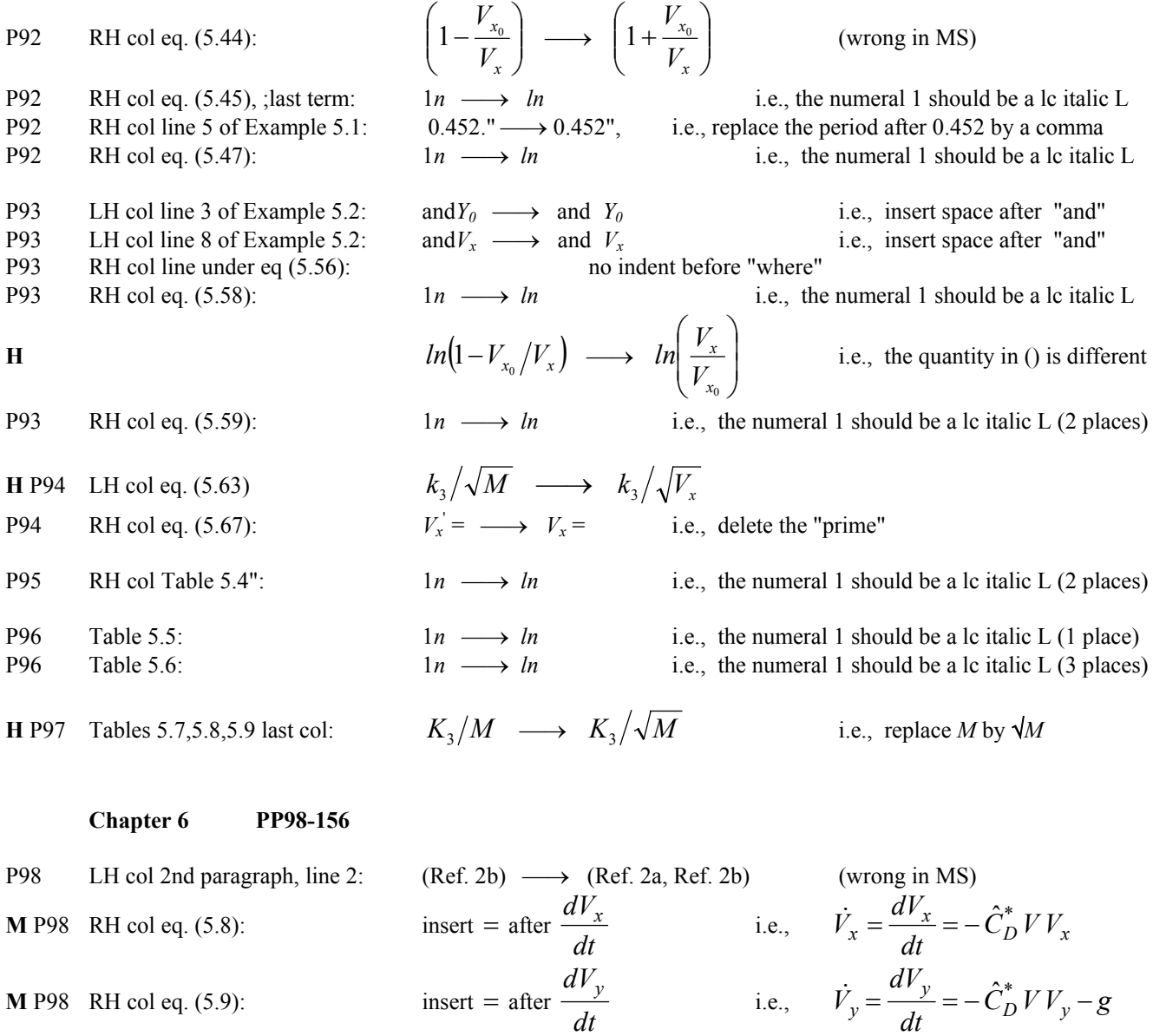

- **M** P98 RH col eq. (5.9):
- P98 RH col eq. (6.1), 2nd eq:  $V_x \approx V \cos \phi$   $\longrightarrow V_x \approx V \cos \phi$  i.e., replace  $\phi$  by  $\phi_0$

P98 RH col eq. (6.3):  $v \longrightarrow V$  i.e.,  $\frac{dv}{dt} \longrightarrow \frac{dV}{dt}$ 

P99 LH col eq. (6.10):  $x \longrightarrow X$  i.e.,  $\frac{dx}{dV} \longrightarrow \frac{dX}{dV}$ **M** P99 LH col eq. (6.13): insert = after *V'* i.e.,  $V' = \frac{dV}{dX} = \frac{V}{V}$  sec  $\Phi_0 = -\hat{C}_D^* V$  sec  $\Phi_0$ *V*  $V' = \frac{dV}{dX} = \frac{\dot{V}}{V}$  sec  $\Phi_0 = -\hat{C}_D^*$ 

P100 LH col line above eq. (6.34): insert "(also see Ref. 5a,b,c)" between "author" and comma, i.e., "to the author (also see Ref. 5a,b,c), gives …." P100 LH col last line: where  $\phi_0 \longrightarrow$  where  $\phi_0$  i.e., add space after "where" **H** P100 RH col line 1: insert "≈" between "and  $\beta$ " and "1", i.e., " and  $\beta \approx 1$  " **H** P100 RH col and **everywhere else in the book: NO periods after abbreviated unit names (e.g., "lb" not "lb.",** 

 **"in" not "in.", etc.)**

 $\dot{V}_y = \frac{dV_y}{dt} = -\hat{C}_D^* V V_y -$ 

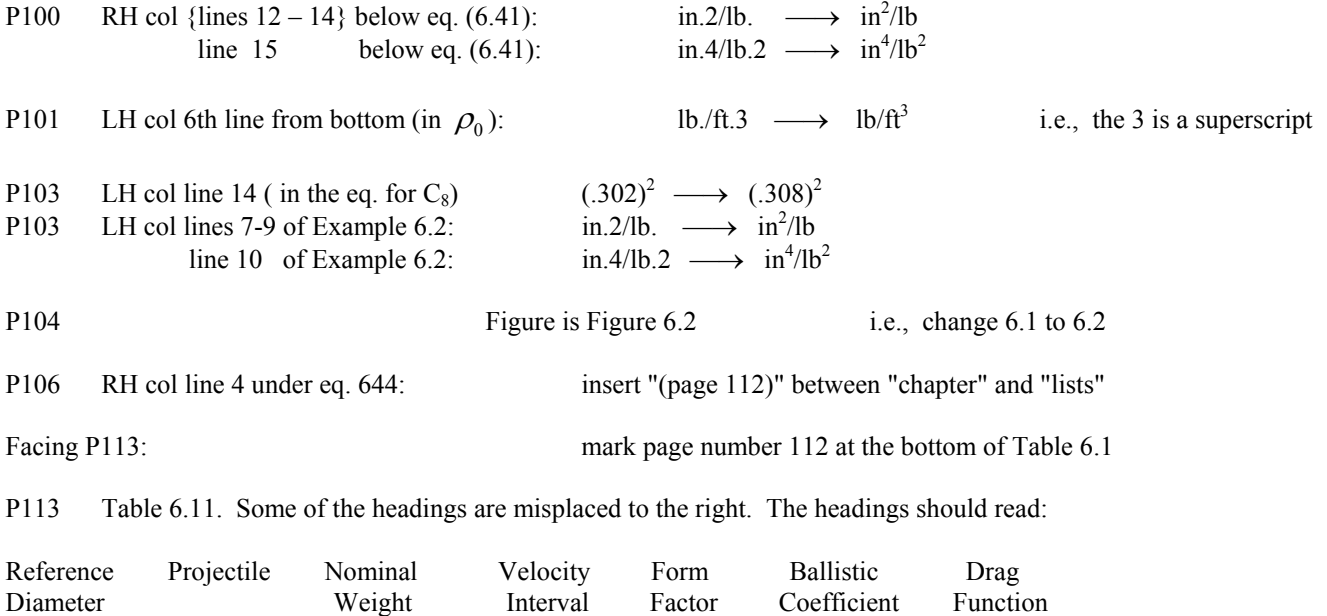

PP114-156 In the Tables of the Primary Siacci Functions, the order of the entries is velocity V, space function S(V), altitude function  $A(V)$ , trajectory inclination function  $I(V)$ , and time of flight function  $T(V)$ . For the  $G_1$  Drag Function (PP 119-124),  $G_6$  Drag Function (PP 135-140),  $G_7$  Drag Function (PP 140-145), and  $G_{SP}$  Drag Function (PP 151-156), the I(V) headings are mislabeled as T(V), leaving two columns labeled T(V).

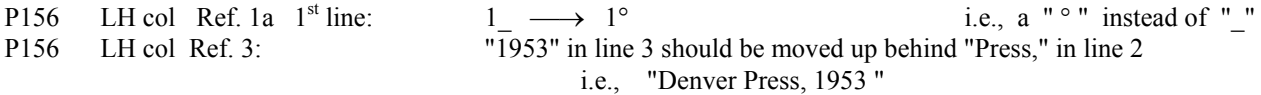

(Inches) (Grains) (fps) i C  $(lb/in^2)$ 

#### **Chapter 7 PP157-164**

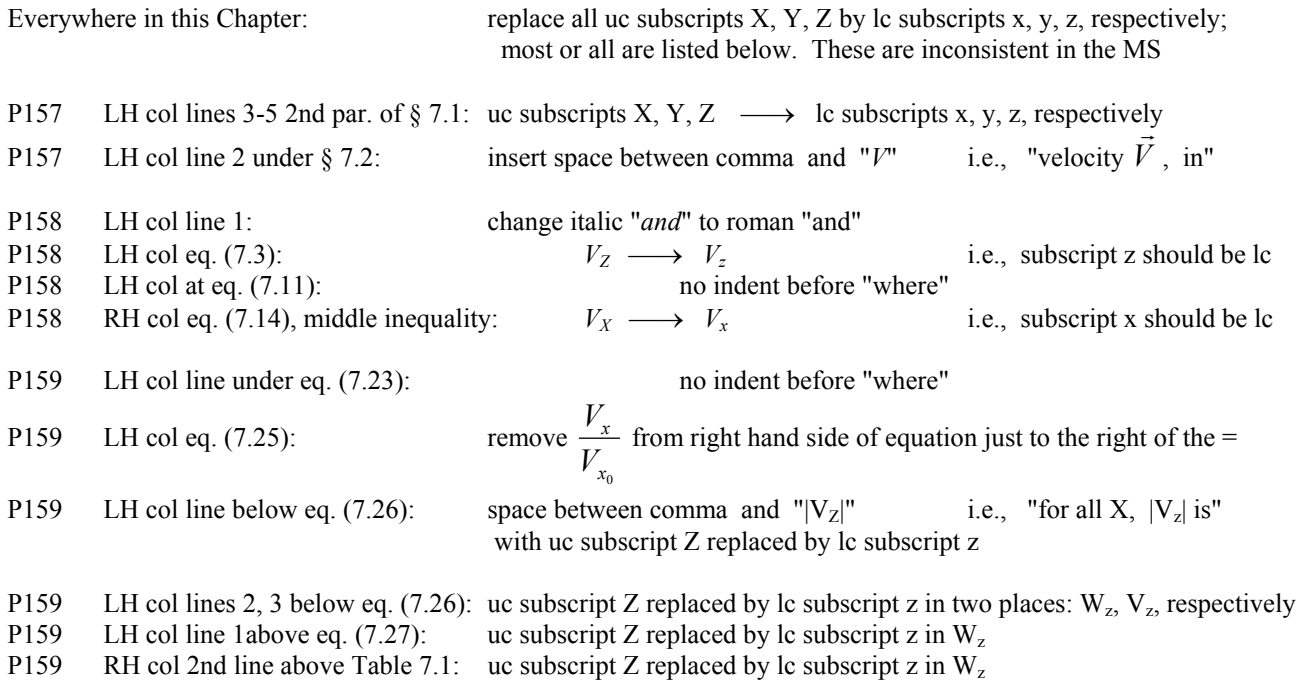

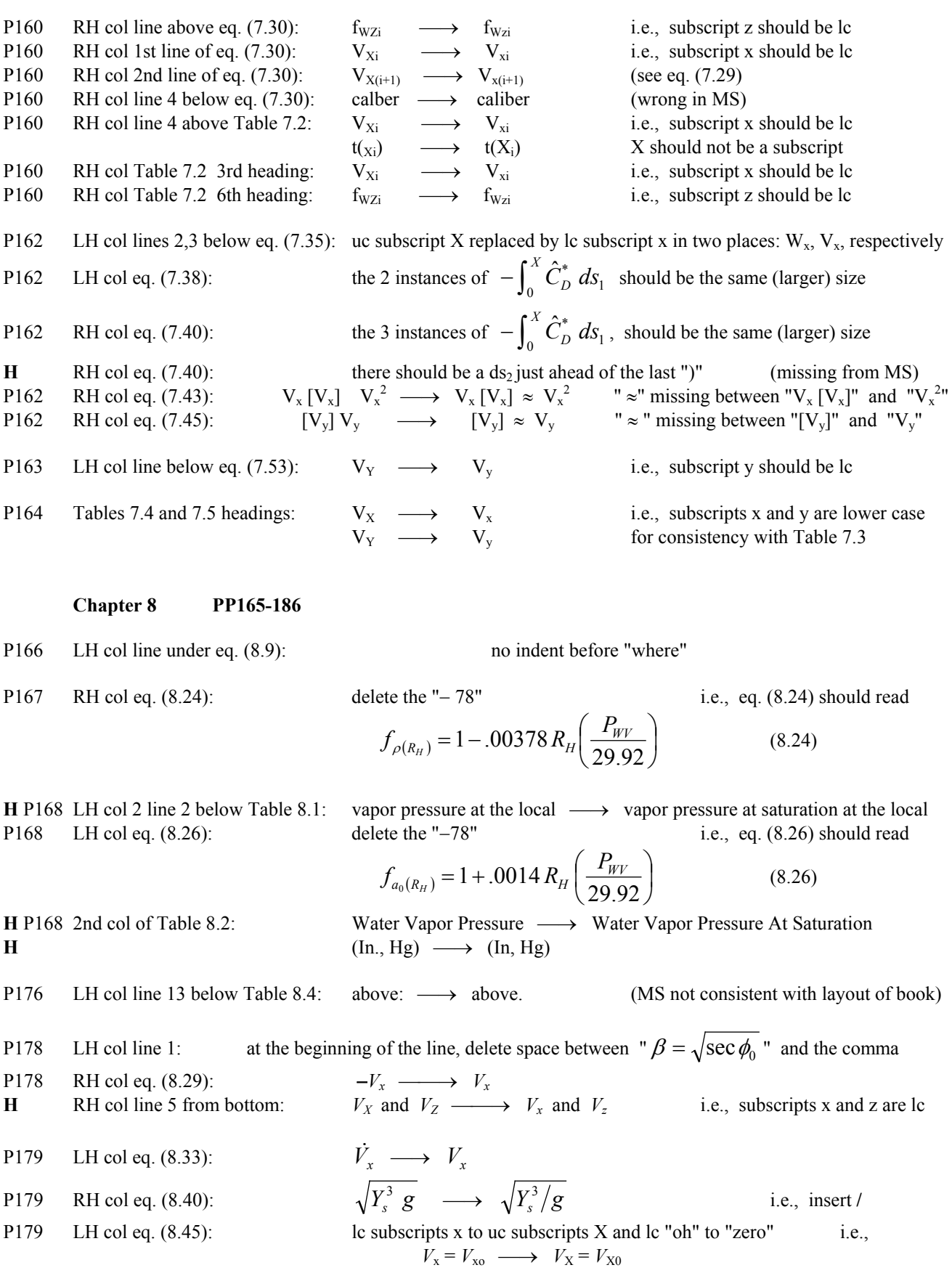

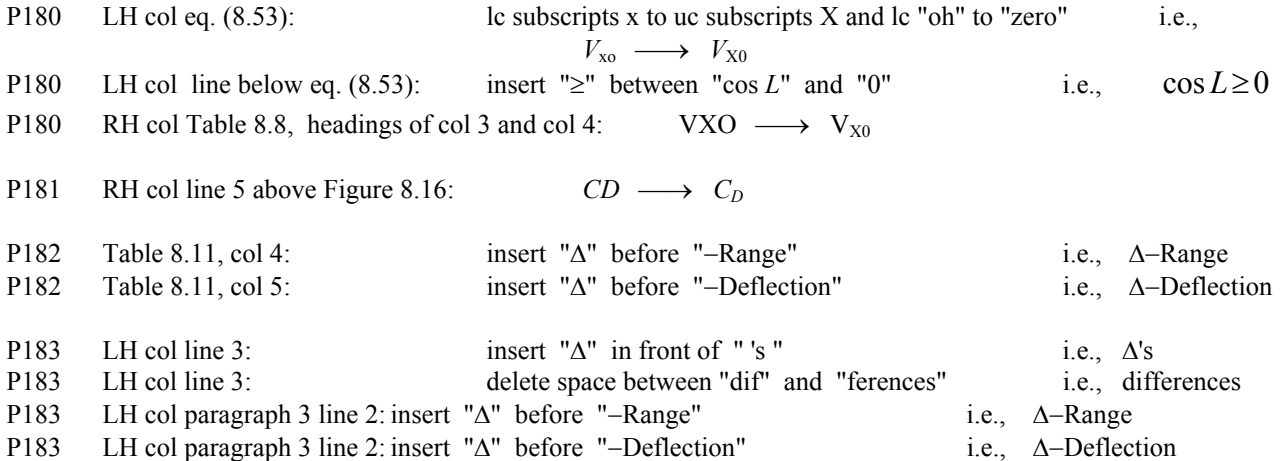

#### **Errors in MCTRAJ Computer Program**

**P183** line numbers: 10 MCTRAl.BAS → MCTRAJ.BAS 90 COErilCIENT  $\longrightarrow$  COEFFICIENT 110  $\qquad$  LBON 2  $\qquad$   $\longrightarrow$  LB/IN 2 130 MINtEIES -> MINUTES  $150$  lso  $\longrightarrow 150$  $180$  FIR]NG  $\longrightarrow$  FIRING 190 OmON  $\longrightarrow$  OPTION 340 (LINE 2)  $(V^{\sim}$ -FTIsEc)  $\longrightarrow$  (VZ--FT/SEC) **P184**  $520$  COE "ICIENT  $\longrightarrow$  COEFFICIENT  $530$  [RETURN 1  $\longrightarrow$  [RETURN] 580 VVHICH → WHICH 680 M(J'ABS(M (J))  $\longrightarrow M(J) = ABS(M(J))$ 1040 DINT= $1\#$   $\longrightarrow$  DINT =  $1\#$ 1100 TK1C  $\longrightarrow$  TK1=  $1130 \t W1 \longrightarrow VV1$  $1200 \quad W1 \quad \longrightarrow VV1$ 

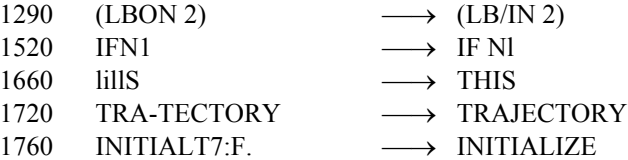

#### **P185**

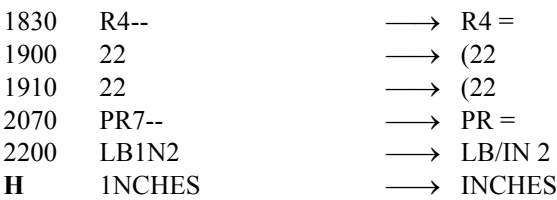

i.e., insert a space

 $2220$  1NT  $\longrightarrow$  INT 2400 Q(D  $\longrightarrow$  Q(1); all commas  $\longrightarrow$  semi colons (wrong in MS) all lower case  $L \longrightarrow 1$  i.e., numeral one  $2510 \quad W1 \quad \longrightarrow VVI$ 2550 C4-C3\*C1\*B 1\* → C4=(C3\*C1\*B1\*  $2550$  ))fV3  $\longrightarrow$  ))/V3  $2560 \text{ Wl} \longrightarrow W1$  i.e., lower case L to numeral one  $2640 \quad \text{V8--} \qquad \longrightarrow \text{V8=}$ 2680 Tkl+Tk2\*Hl → Tkl+Tk2\*Hl i.e., lower case L to numeral one  $2690 \quad W1 \qquad \longrightarrow VV1$ 2700 B2fV1  $\longrightarrow$  B2/V1 2730 )) $fV6 \longrightarrow$  )) $/V6$ 2750 GfV6  $\longrightarrow$  G/V6 2810 fB2  $\longrightarrow$  /B2 2840 Hl  $\longrightarrow$  H1 i.e., lower case L to numeral one 2850 Dl  $\longrightarrow$  Dl i.e., lower case L to numeral one 2910 --  $\longrightarrow$  = 2920 --  $\longrightarrow$  =  $2940$  --  $\longrightarrow$  = 2970 --  $\longrightarrow$  =  $3000$  --  $\longrightarrow$  = **P185**  $3040$   $3040$  IF L=  $\longrightarrow$   $3040$  IF L= 3080  $T(N=$   $\longrightarrow$   $T(N) =$  $3100 \quad W(N= \quad \longrightarrow W(N=$  $3140$  all commas  $\longrightarrow$  semicolons (wrong in MS) 3280 IF P = 2 =  $\longrightarrow$  IF J  $\geq$  2 **P186** 3340  $(H3-H(O*(E(J-1)-(J)) \longrightarrow (H3-H(J))*(E(J-1)-E(J)))$  $3360$  WIIH  $\longrightarrow$  WITH 3590 3590NEXTI → 3590 NEXT I  $3680$  LB1N2  $\longrightarrow$  LB/IN2  $3750$  (1NCHES)  $\longrightarrow$  (INCHES)  $3810$  line 2:  $(1N)$   $\longrightarrow (IN)$ 3840 all commas to semicolons (wrong in MS)  $3850$  NEXTN  $\longrightarrow$  NEXTN 4040  $x! < M(I+1)$   $\longrightarrow X! < M(I+1)$ 4070 change both (I+l) to (I+1) i.e., **lower case L to numeral one**

#### **Chapter 9 PP187-220**

P187 LH col line 9 under § 9.1: "(Ref. 2)" shouldn't be indented but follow after "Kent" on line 8 i.e., "Kent (Ref. 2) at …."

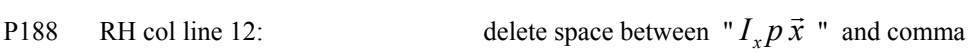

P188 RH col line 4 above eq. (9.3):  $I_y \longrightarrow I_y$  i.e., change cap Y to lc y P188 RH col 2nd line above eq. (9.3): the sentence after "mass." is unclear unless an " $\vec{H}$ " is inserted between "momentum" and "is" i.e., "The total projectile vector angular momentum  $\vec{H}$  is therefore...." (not in MS, but in the next-to-last draft) P189 LH col line 2: *dt*  $\frac{d\vec{x}}{dt}$  " in line 2 extends into line 3. It should be written " $\frac{d\vec{x}}{dt}$ " to avoid this. P189 RH col line 15:  $/4 \longrightarrow \pi d^2/4$  i.e., insert  $\pi$ , move superscript next to d P189 RH col 8th line from bottom:  $C_{M_{\dot{\alpha}}} \longrightarrow C_{N_{\dot{\alpha}}}$  i.e., change M to N to get  $\left( C_{N_q} + C_{N_{\dot{\alpha}}} \right)$ P190 RH col line 2 under eq.  $(9.15)$ :  $v_2 = \longrightarrow v^2 =$  i.e., change subscript to superscript **<sup>M</sup>** P190 RH col 5th eq below eq. 9.15: (*<sup>h</sup> <sup>x</sup>*) *<sup>I</sup>*  $p = \frac{I}{I}$  $=\frac{I_x}{I_y}(\vec{h} \cdot \vec{x}) \longrightarrow p = \frac{I_y}{I_x}(\vec{h} \cdot \vec{x})$ *p x*  $=\frac{I_y}{I}(\vec{h} \cdot \vec{x})$  i.e., switch subscripts x, y P191 LH col Table 9.1 (heading of RH col):  $[E_2-X_2] \longrightarrow [E_2-X_2]$  (Inches) i.e. units missing P192 LH col, 1st paragraph line 1:  $\vec{x}$ ,  $\longrightarrow$  vector,  $\vec{x}$ i.e., change spacings by commas P192 LH col, 1st paragraph line 2:  $\vec{y}$  and  $\vec{z}$   $\longrightarrow$   $\vec{y}$  and  $\vec{z}$  i.e., put space before and after "*and*" P192 LH col 1st paragraph line 6:  $(\vec{z} \times \vec{x})$ .  $\longrightarrow (\vec{z} \times \vec{x})$ . i.e., delete space before period P192 LH col, eq. (9.23), right side of equation, center expression:  $\sin(\theta_0 + \alpha_0) \longrightarrow \sin(\phi_0 + \alpha_0)$ **C** P192 LH col, rhs of eq. (9.24), center expression: replace  $cos(\phi_0 + \alpha_0)$  by  $cos^2(\phi_0 + \alpha_0)$  (wrong in MS) i.e.,  $\cos^2 (\theta_0 + \beta_0) \cos(\phi_0 + \alpha_0) + \sin^2 (\theta_0 + \beta_0)$  $\cos^2(\theta_0+\beta_0)\cos(\phi_0+\alpha_0)+\sin^2(\theta_0+\beta_0) \longrightarrow \cos^2(\theta_0+\beta_0)\cos^2(\phi_0+\alpha_0)+\sin^2(\theta_0+\beta_0)$  $_{0}$   $\cdot$   $\alpha_{0}$ 2  $\cos^2(\theta_0+\beta_0)\cos^2(\phi_0+\alpha_0)+\sin^2(\theta_0+\beta_0)$ P192 LH col, eq.  $(9.26)$ : There should be a box around equation, as in MS **C** P192 LH col, line above eq. (9.27): replace that line by the following clarifying material: The vector  $d\mathbf{\vec{x}}_0/dt$  is given by:  $d\vec{x}_0/dt = \vec{\omega}_0 \times \vec{x}_0 = (\vec{\omega}_0 \bullet \vec{z}_0) \vec{y}_0 - (\vec{\omega}_0 \bullet \vec{y}_0) \vec{z}_0$  (9.27a) where the components of the column vector  $\vec{\omega}_0$  are  $(\omega_{1_0}, \omega_{2_0}, \omega_{3_0})$  and are in the earth-fixed system. If  $\omega_{z_0}$  and  $\omega_{y_0}$ are defined by  $\omega_{z_0} = \vec{\omega}_0 \bullet \vec{z}_0$  and  $\omega_{v_0} = \vec{\omega}_0 \bullet \vec{y}_0$  (9.27b) then  $d\vec{\mathbf{x}}_0/dt$  is given by: P192 RH col eq. (9.31), right hand side, center expression:  $+x_{1_0}x_{3_0} \longrightarrow -x_{1_0}x_{3_0}$  i.e., + to -P192 RH col eq. (9.31), right hand side, bottom expression:  $+x_{2_0}x_{1_0} \longrightarrow -x_{2_0}x_{1_0}$  i.e., + to -P192 RH col line 3 above eq.  $(9.32)$ :  $\frac{d\vec{x}}{dt}$  " extends into the line below. Better written as " $\frac{d\vec{x}}{dt}$ " P193 RH col line 2: f  $(x,y) \rightarrow f(x,y)$  i.e., delete space between "f" and "(" P194 LH col line 3 below eq.  $(9.37)$ : value,  $\vec{x}_0$ ,  $\longrightarrow$  value,  $\vec{x}_0$ , i.e., change spacings by commas P194 LH col line 3 above Fig 9.2: product,  $\vec{x} \cdot \vec{x} \rightarrow$  product,  $\vec{x} \cdot \vec{x} \cdot \vec{x}$  i.e., insert space after comma P196 LH col line 2 below Fig 9.5: yaw rate,  $\longrightarrow$  yaw rate,  $\omega_{y_0}$ , i.e., insert  $\omega_{y_0}$  between commas P196 LH col line 14 below fig 9.5: angle,  $\alpha$ ,  $\longrightarrow$  angle,  $\alpha$ , i.e., change spacings by commas

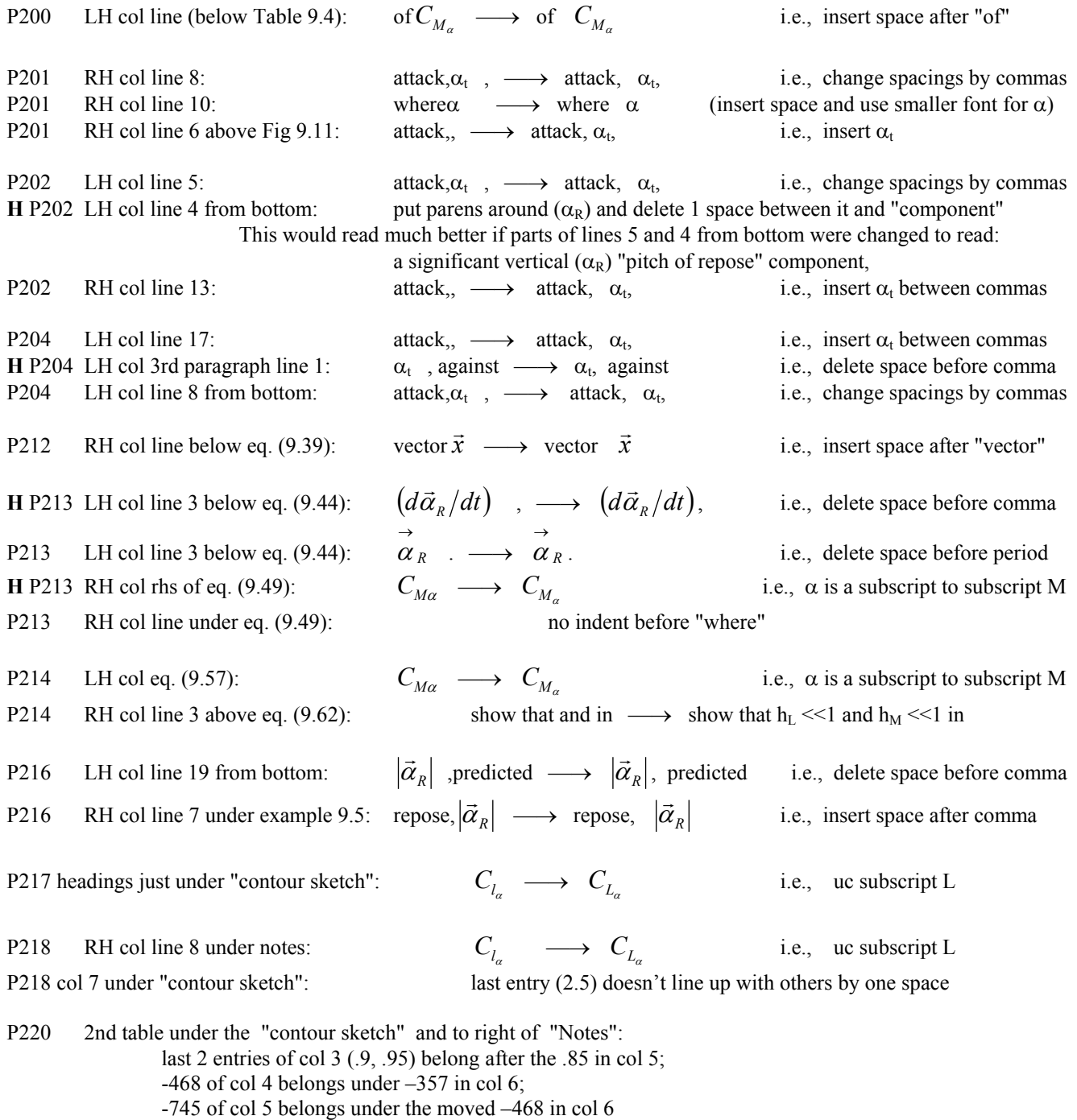

# **P220 The references given for chapter 9 are an exact duplicate of the references for chapter 10 (on P239). The chapter 9 references are completely missing! The final draft of the Chapter 9 references is appended at the end.**

**H** In Chapters 10 through 14, there are two inconsistent representations of  $C^*$  with a subscript  $C_{whatever}$  and  $C^*_{whatever}$ . The latter should be used everywhere.

**Chapter 10 PP221-239**

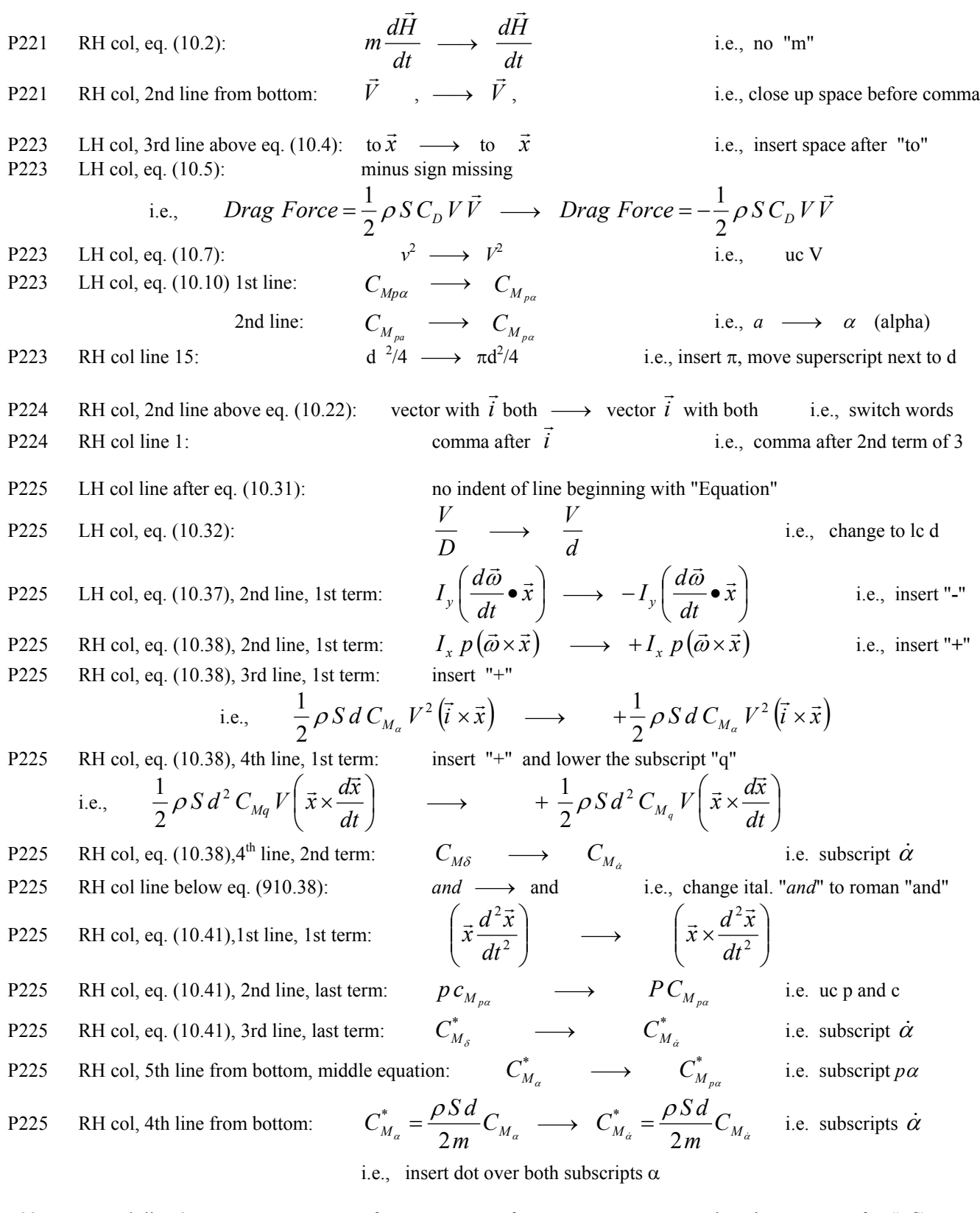

P227 LH col, line 9:  $\qquad \qquad$  of  $\alpha \qquad \longrightarrow \qquad$  of  $\alpha \qquad$  i.e., insert space after "of" P227 RH col, line 4, 3rd term of eq. (10.64):  $P(\beta' - a\alpha') \longrightarrow P(\beta' - i\alpha')$ 

P227 RH col eq. (10.64) 1st, 3rd terms after = sign:  $k_y^{-2} \longrightarrow k_y^{-2}$  i.e., change subscript  $\gamma$  to *y* P227 RH col eq. (10.65) 1st, 3rd terms after = sign:  $k_y^{-2} \longrightarrow k_y^{-2}$  i.e., change subscript  $\gamma$  to *y* P227 RH col eq. (10.66);  $+-iPG \longrightarrow =-iPG$  i.e., change + after  $\xi$  to = P227 RH col 2nd eq (for P) below eq. (10.66):  $I_y \longrightarrow I_y$  i.e., change subscript  $\gamma$  to  $y$ P227 RH col 3rd eq (for M) below eq  $(10.66)$ :  $k_{\gamma}^{-2} \longrightarrow k_{\gamma}^{-2}$  i.e., change subscript *γ* to *y* P228 LH col, last line:  $V_0$ is  $\longrightarrow V_0$  is i.e., insert space before "is" P229 LH col, eq. (10.79): should be a box around the equation, as in the MS P230 LH col, line 14:  $\alpha + i\beta$ ,  $\longrightarrow$   $\alpha + i\beta$ ,  $\longrightarrow$  i.e., delete spaces before comma P230 LH col eq. (10.85): in denominator  $p \longrightarrow \rho$  (lc Greek rho) P231 LH col, table 10.1: The last 2 lines should be separated from the third from last by a horizontal line as in the MS P231 LH col eq. (10.90): should be a box around the equation, as in the MS P231 LH col eq. (10.91): should be a box around the equation, as in the MS P232 LH col, eq. (10.92): The minus sign in front of the right hand term is so close to the fraction bar that it is hard to see. P232 RH col, last 3 lines of eq. (10.94): These lines should start at the same indent as the previous  $\phi_s$  line P232 RH col, line below eq. (10.97):  $|PT| \ll |M| \rightarrow |PT| \ll |M|$ , i.e., delete spaces before comma P233 LH col, 2nd paragraph of § 10.9 1st line:  $\lambda_F$  and  $\longrightarrow$   $\lambda_F$  and i.e., insert space before "and" 2nd line,  $\lambda_S$ ,  $\longrightarrow$   $\lambda_S$ , i.e., delete spaces before comma P233 LH col, line 5 above eq. (10.106):  $\left(C_{M_q} + C_{M_{\alpha}}\right)$ ,  $\longrightarrow \left(C_{M_q} + C_{M_{\alpha}}\right)$ , i.e., delete space before comma P233 LH col, eq. (10.107): This equation should be in a box, as in the MS. P234 RH col, eq. (10.115), 2nd term:  $e^{i\phi_s} \longrightarrow e^{i\phi_s}$ *i.e.*, uc S **H**  $i\phi'_{s} \longrightarrow i\phi'_{s}$  i.e., uc S P234 RH col, line below eq. (10.115):  $S=0 \longrightarrow S=0$  i.e., lc s P235 RH col, line 17: insert space after semicolon P235 RH col, line 18: insert space after semicolon P235 RH col, line 19: insert space before "radians/" in two places P235 RH col, line 20: percaliber  $\longrightarrow$  per caliber in two places P237 LH col, line under eq. (10.127):  $\vec{b} \cdot \vec{J} \longrightarrow \vec{k} \cdot \vec{J}$  i.e., delete space before comma P237 LH col, line 9:  $\vec{k} \cdot \vec{J} \longrightarrow \vec{k} \cdot \vec{J}$  i.e., add the prime to  $\vec{l}$ P237 LH col, line 9:  $\vec{J} \longrightarrow \vec{k'} \cdot \vec{J}$  i.e., add the prime to  $\vec{k}$ **B** P237 RH col, eq. (10.128) right hand side:  $iAe^{i\phi} \longrightarrow Ae^{i\phi}$  i.e., delete the factor *i* (wrong in MS) P237 RH col, eq. for A below eq. (10.128): square brackets are missing, i.e., it should read  $\frac{1}{2m}\left[ k_y^{-2}\left(C_{m_0}+iC_{n_0}\right)+(\phi'-1)\left(C_{Y_0}+iC_{Z_0}\right)\right]$  $\frac{du}{dt}$   $\left[k_y^{-2}\left(C_{m_0}+iC_{n_0}\right)+(\phi'-1)\right]\left(C_{Y_0}+iC_{Z_0}\right)$  $A = \frac{\rho S d}{2} \left[ k_v^{-2} \left( C_{m_0} + i C_{n_0} \right) + (\phi' - 1) \left( C_{V_0} + i C_{V_0} \right) \right]$ P237 RH col, line 12, 2nd equation:  $\phi = \int \phi'$ *S ds*  $\phi = \int\limits_0^{\infty} \phi' ds_1 \longrightarrow \phi = \int\limits_0^{\infty} \phi'$ *s ds*  $\boldsymbol{0}$  $\phi = \int \phi' ds_1$  i.e., lc "s" in limit of integral P237 RH col, line 13: no indent **B** P237 RH col, eq. (10.131), numerator of RHS:  $-iA \longrightarrow -A$  i.e., delete the factor *i* (wrong in MS)

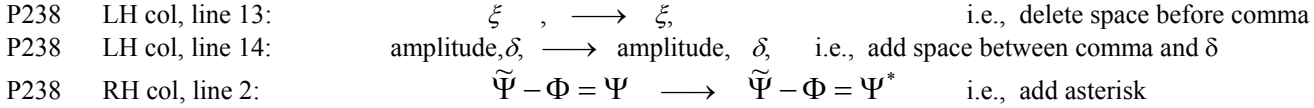

## **Chapter 11 PP240-251**

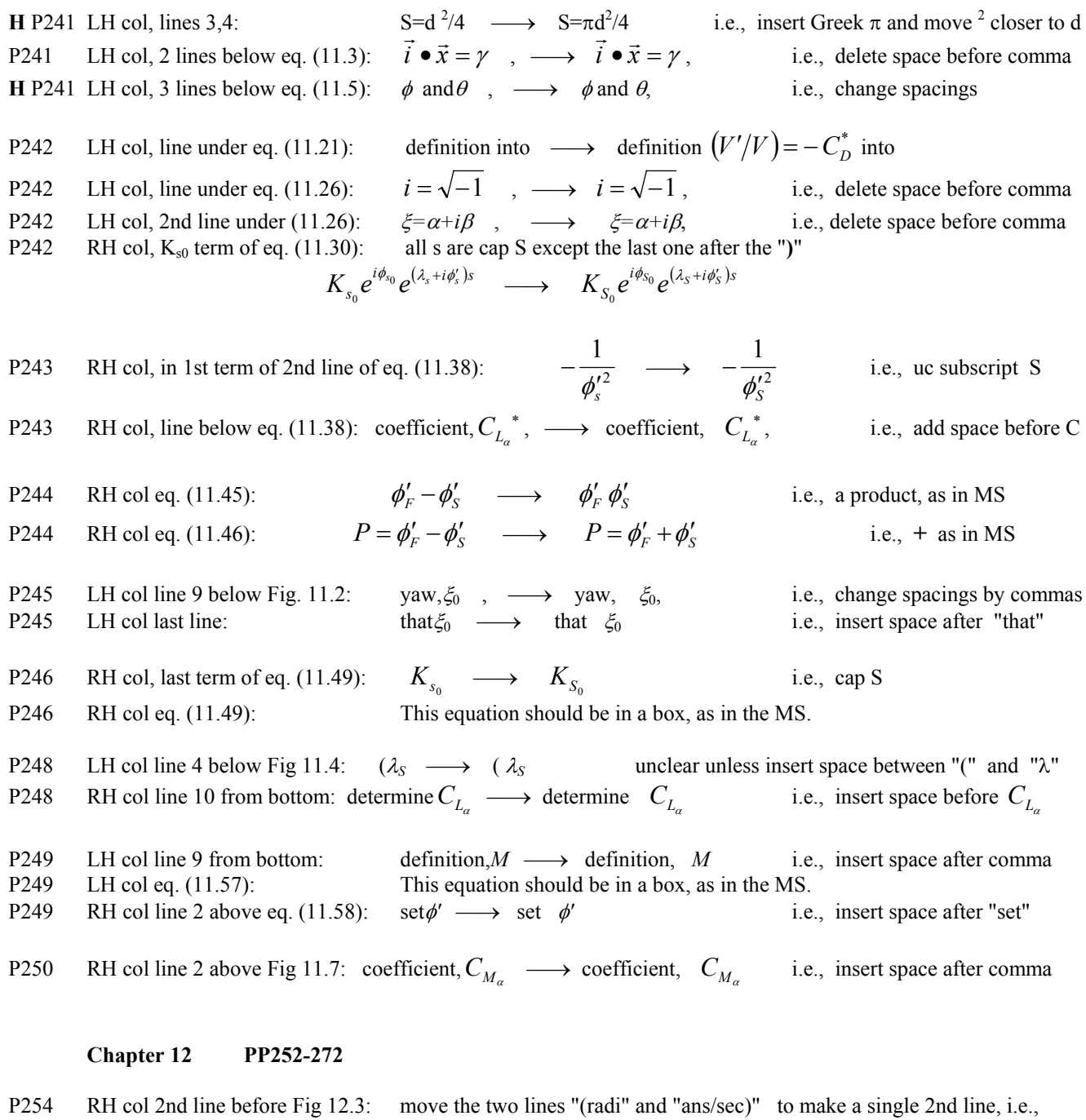

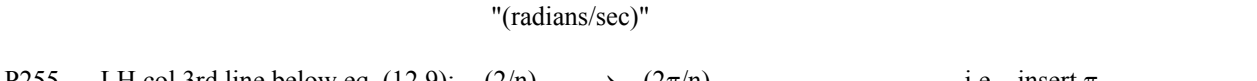

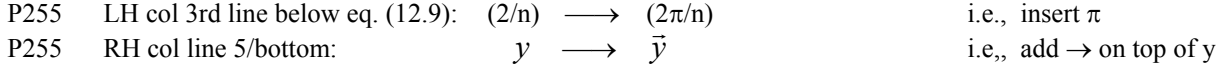

P256 Fig 12.4: The symbol ∈, to left of the center-of-gravity symbol, has been replaced everywhere else in the book by  $\hat{\varepsilon}$ 

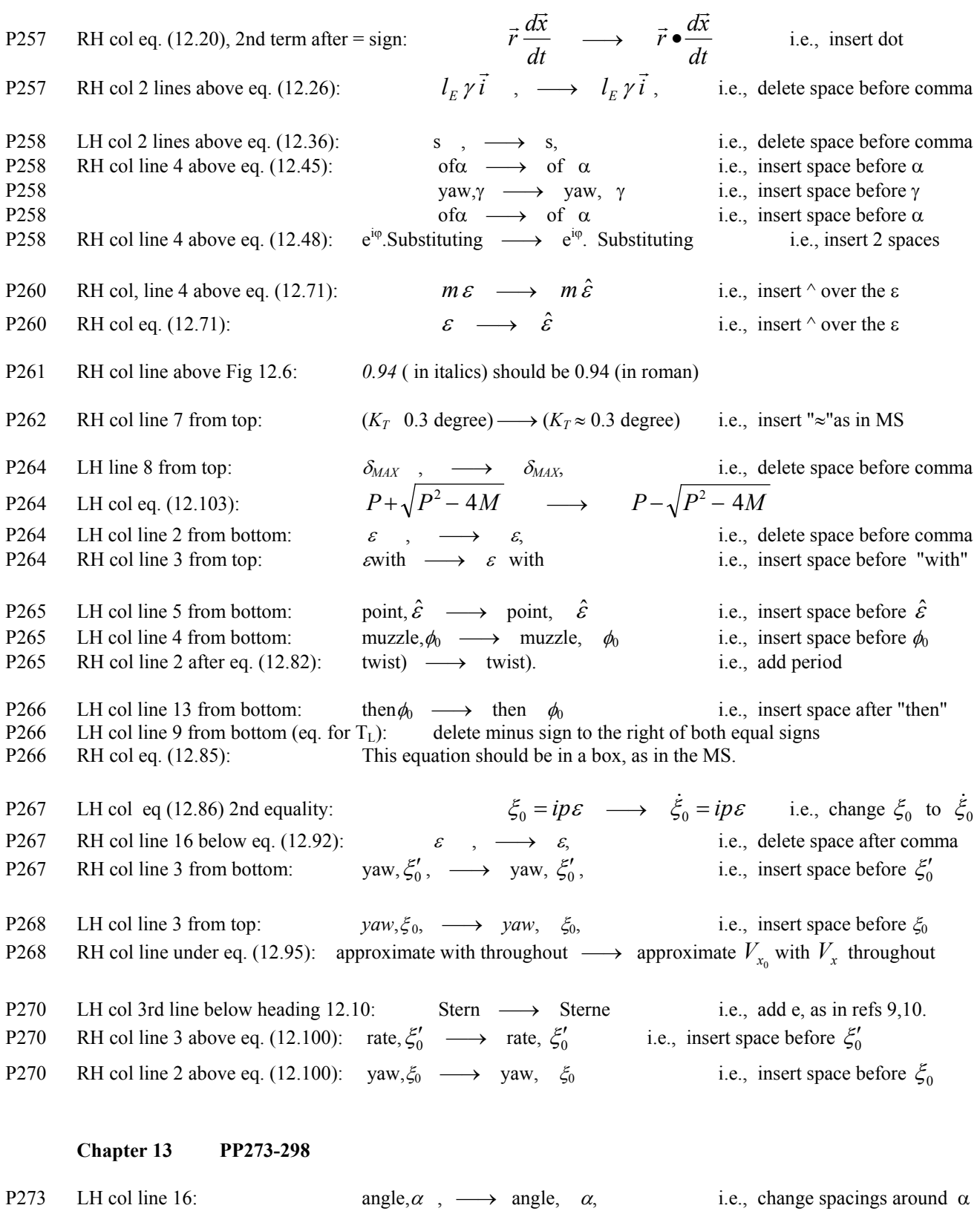

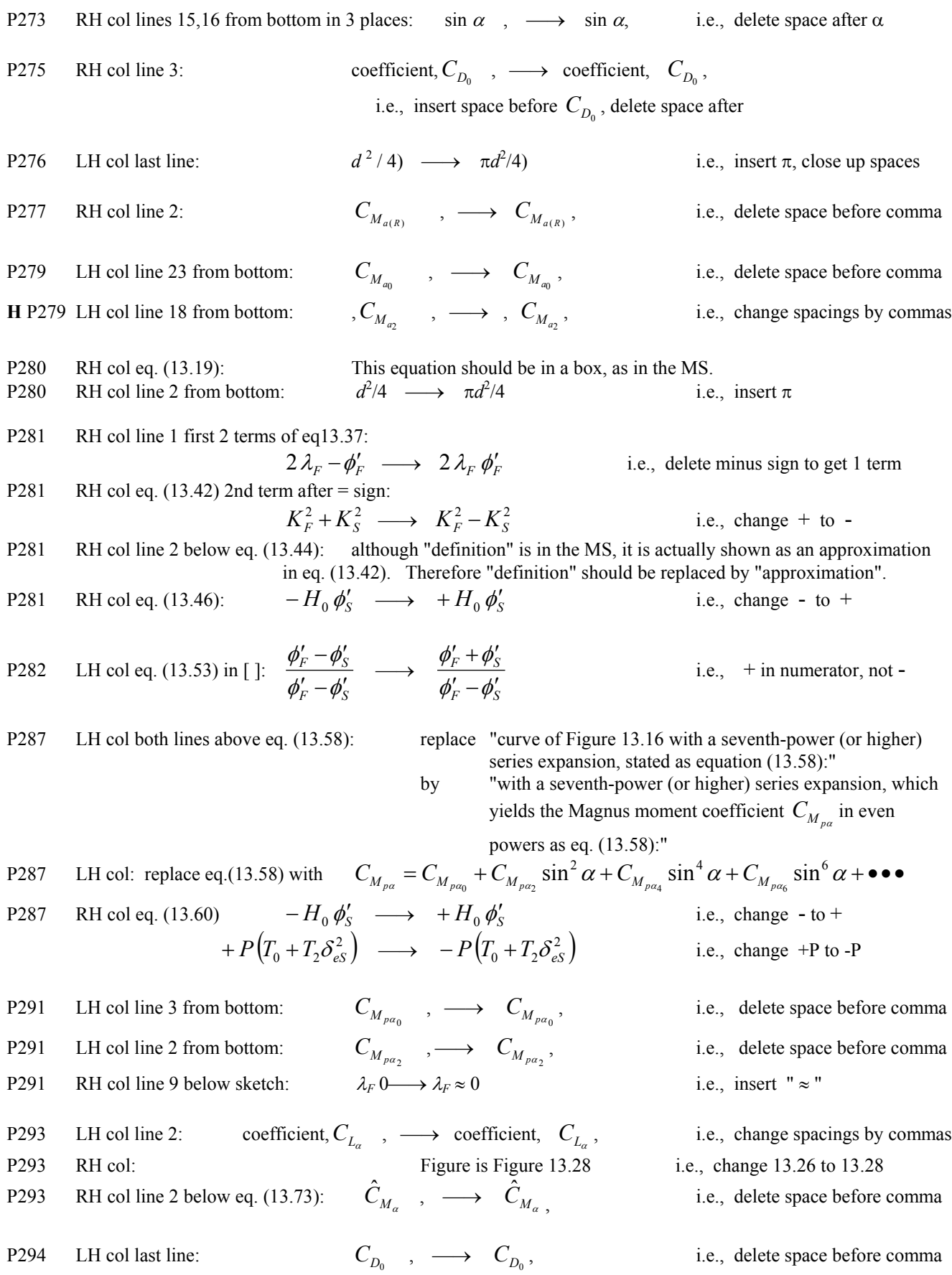

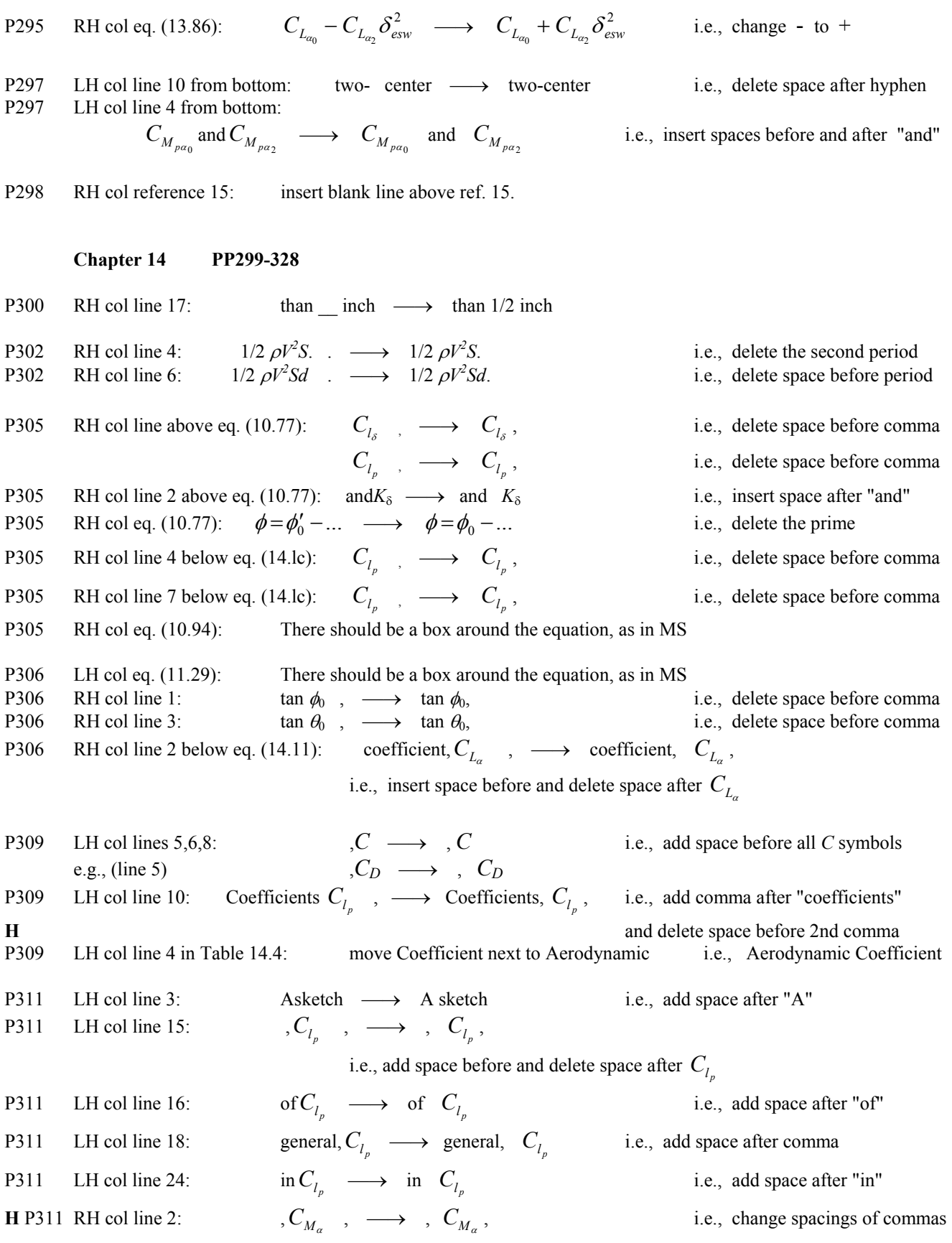

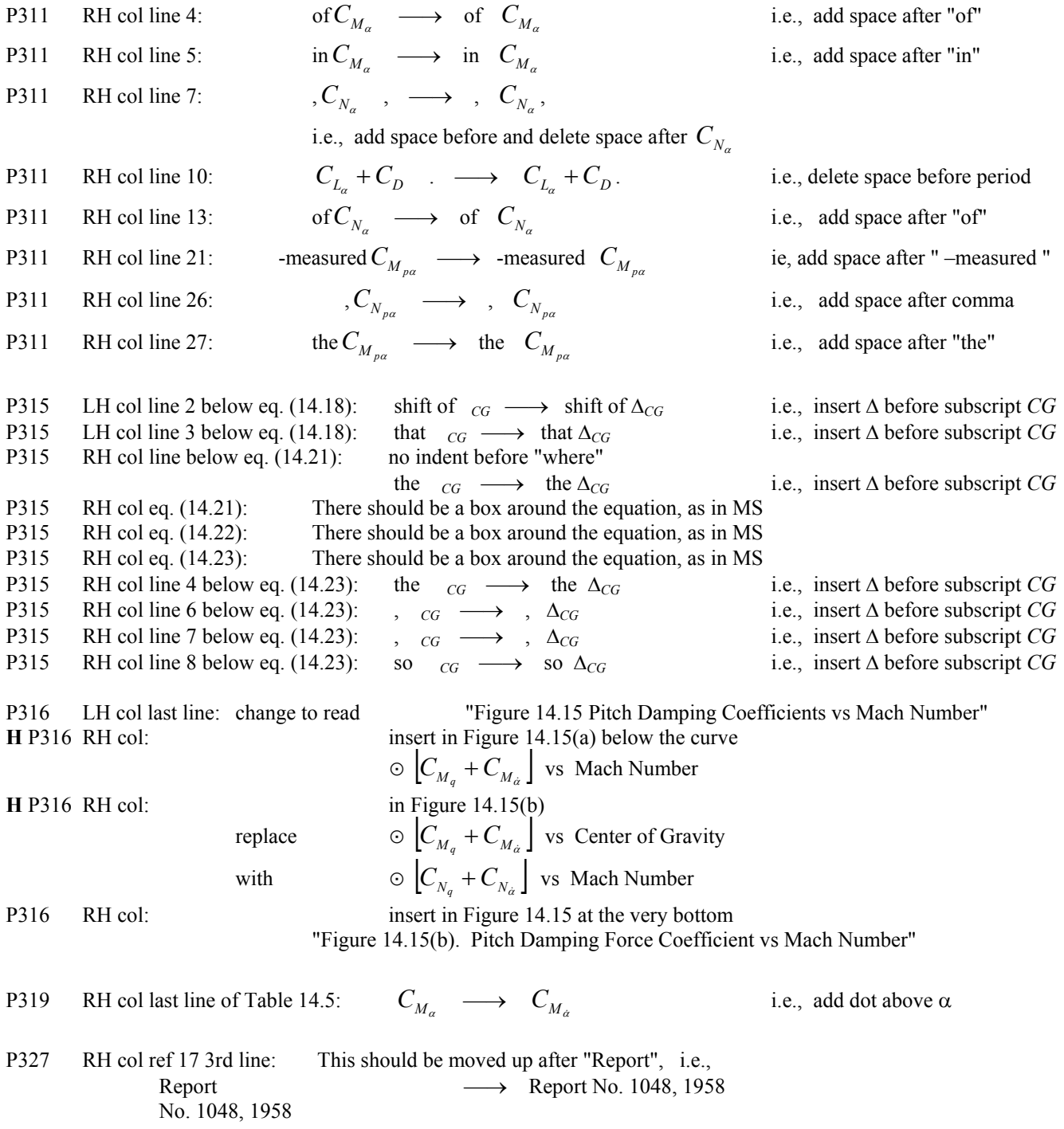

# **There is NO index!!!**

**Chapter 9 references are appended below.**

#### **REFERENCES - CHAPTER 9**

1. Fowler, R. H., E. G. Gallop, C. N. H. Lock and H. W. Richmond, "The Aerodynamics of a Spinning Shell," *Philosophical Transactions of the Royal Society of London*, Series A, Volume 221, 1920.

2. Kent, R. H., "Notes on a Theory of Spinning Shell," Ballistic Research Laboratories Report No. 898, 1954.

3. Nielsen, K. L., and J. L. Synge, "On the Motion of a Spinning Shell," Ballistic Research Laboratories Report No. X-116, 1943.

4. Kelley, J. L., and E. J. McShane, "On the Motion of a Projectile With Small or Slowly Changing Yaw," Ballistic Research Laboratories Report No. 446, 1944.

5. Lieske, R. F., and R. L. McCoy, "Equations of Motion of a Rigid Projectile," Ballistic Research Laboratories Report No. 1244, 1964.

6. DeGrafft, W. E., "An IBM 7090 Six-Degree-of-Freedom Trajectory Program, Naval Ordnance Laboratory Technical Report No. 64-225, White Oak, Maryland, 1965.

7. Friedman, E. M., "PANOL Six-Degrees-of-Freedom System Analysis and Usage," U.S. Army Armament Research and Development Command Technical Report ARLCD-TR-77025, 1977.

8. Synge, J., and B. Griffith, *Principles of Mechanics*, McGraw-Hill, New York, NY, 1959.

9. Carnahan, B., H. A. Luther, and J. O. Wilkes, *Applied Numerical Methods*, John Wiley & Sons, New York, NY, 1969.

10. Gill, S., "A Process for the Step-by-Step Integration of Differential Equations in an Automatic Computing Machine," *Proceedings of the Cambridge Philosophical Society*, No. 46, 1951.

11. McCoy, R. L., "The Aerodynamic Characteristics of 7.62mm Match Bullets," Ballistic Research Laboratory Memorandum Report No. BRL-MR-3733, 1988.

12. Roecker, E. T., "The Aerodynamic Properties of the 105mm HE Shell, M1, in Subsonic and Transonic Flight," Ballistic Research Laboratories Memorandum Report No. 929, 1955.

13. McCoy, R. L., "The Subsonic Aerodynamic Characteristics of the 105mm HE Shell, M1, at Angles of Attack From Zero to 180 Degrees," Ballistic Research Laboratories Memorandum Report No. 2353, 1974.

14. Murphy, C. H., "Free Flight Motion of Symmetric Missiles," Ballistic Research Laboratories Report No. 1216, 1963.

15. Brown, T. G., Jr., and R. L. McCoy, "Free-Flight Aerodynamic Characteristics of Three 120mm Mortar Projectiles: XM934-HE, XM930-Illuminating, XM929-Smoke," Ballistic Research Laboratory Memorandum Report No. BRL-MR-3884, 1991.

16. Lieske, R. F., and M. L. Reiter, "Equations of Motion for a Modified Point Mass Trajectory," Ballistic Research Laboratories Report No. 1314, 1966.

17. Bradley, J. W., "An Alternative Form of the Modified Point-Mass Equation of Motion," Ballistic Research Laboratory Memorandum Report No. BRL-MR-3875, 1990.